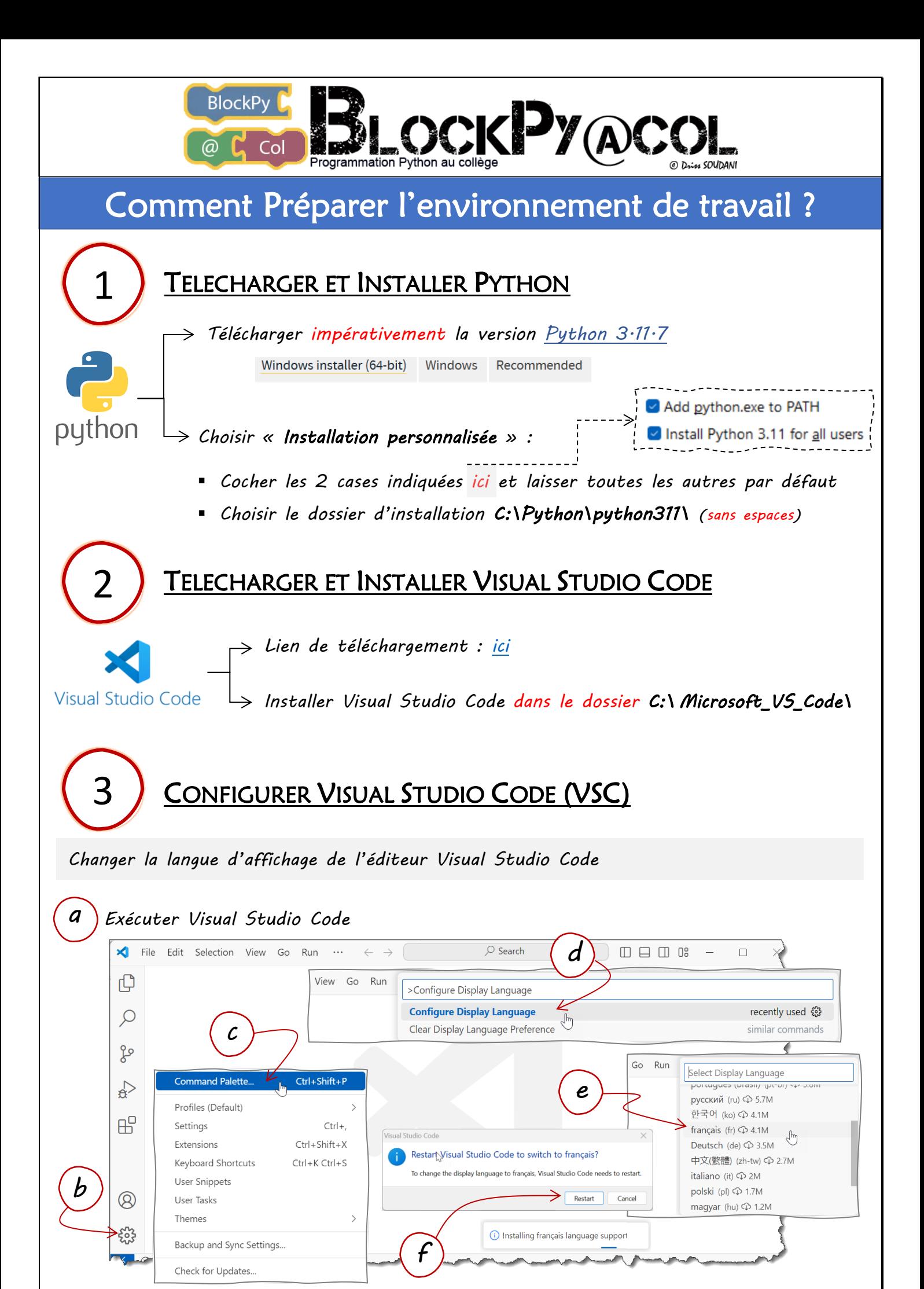

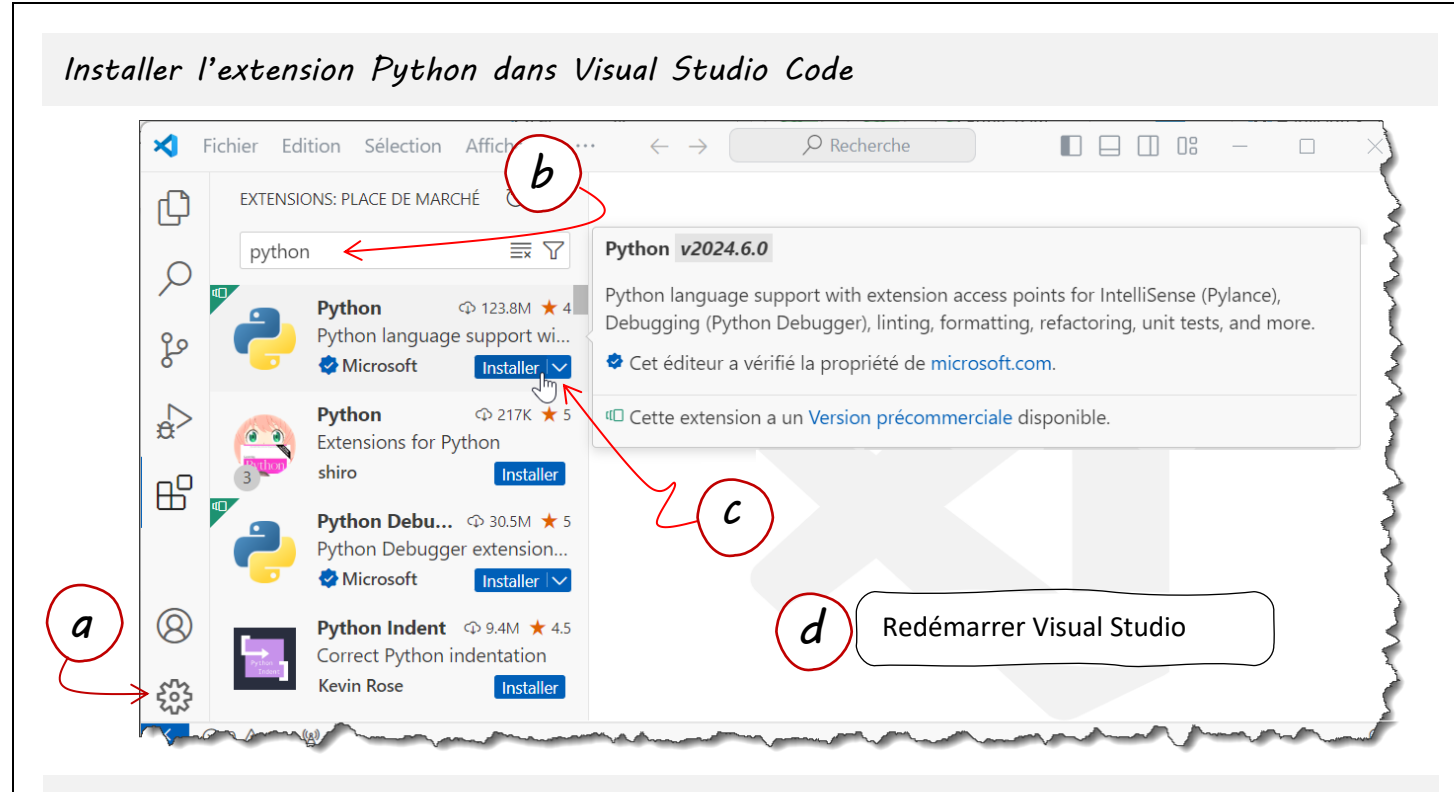

*Définir l'interpréteur Python à utiliser dans Visual Studio Code*

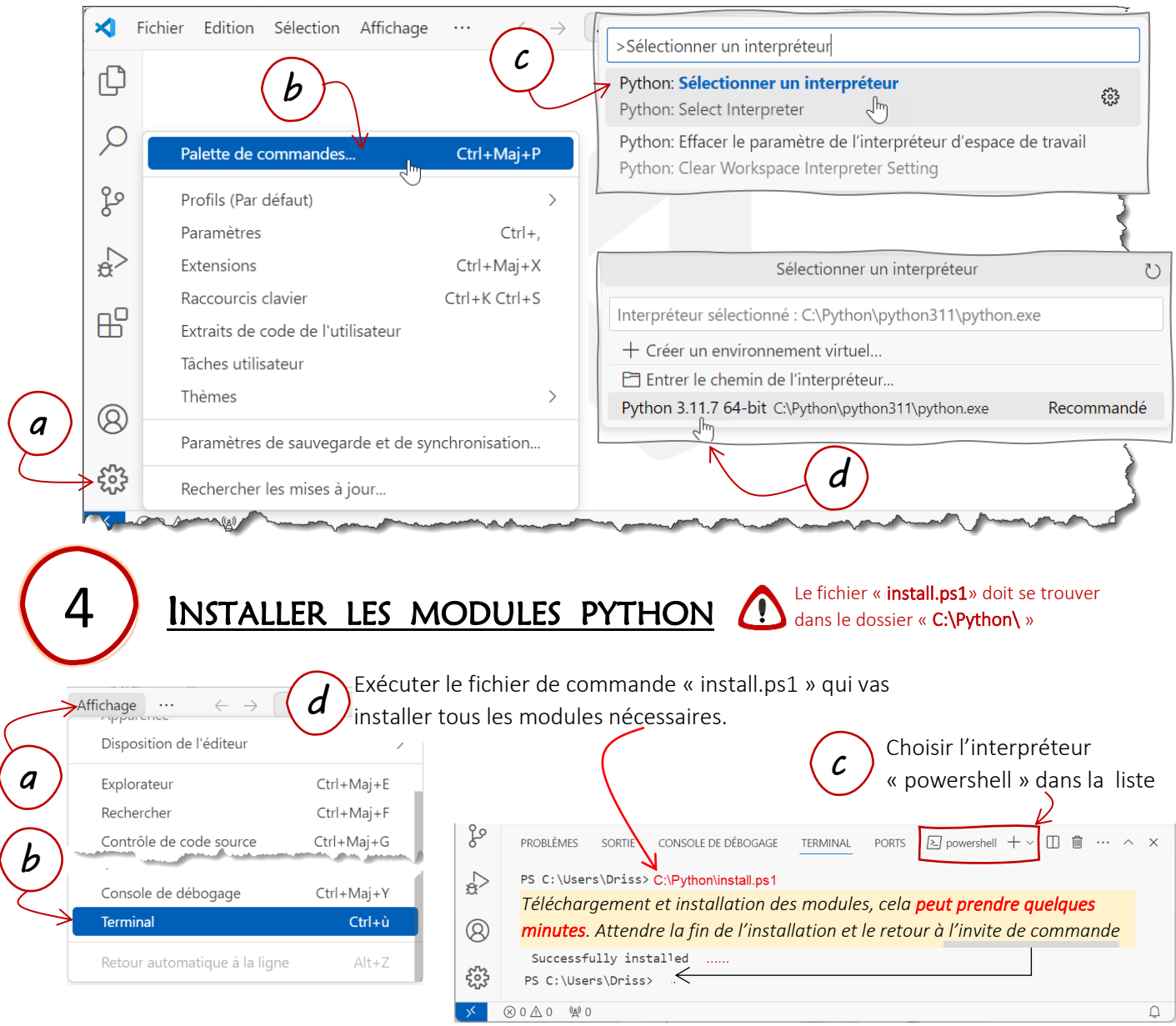